- 13 ISBN 9787300124353
- 10 ISBN 7300124356

出版时间:2010-11

页数:237

版权说明:本站所提供下载的PDF图书仅提供预览和简介以及在线试读,请支持正版图书。

## www.tushu111.com

《计算机应用基础实训》主要介绍了计算机基础知识、文字录入技术、操作系统Windows XP、文字处 PowerPoint 2003

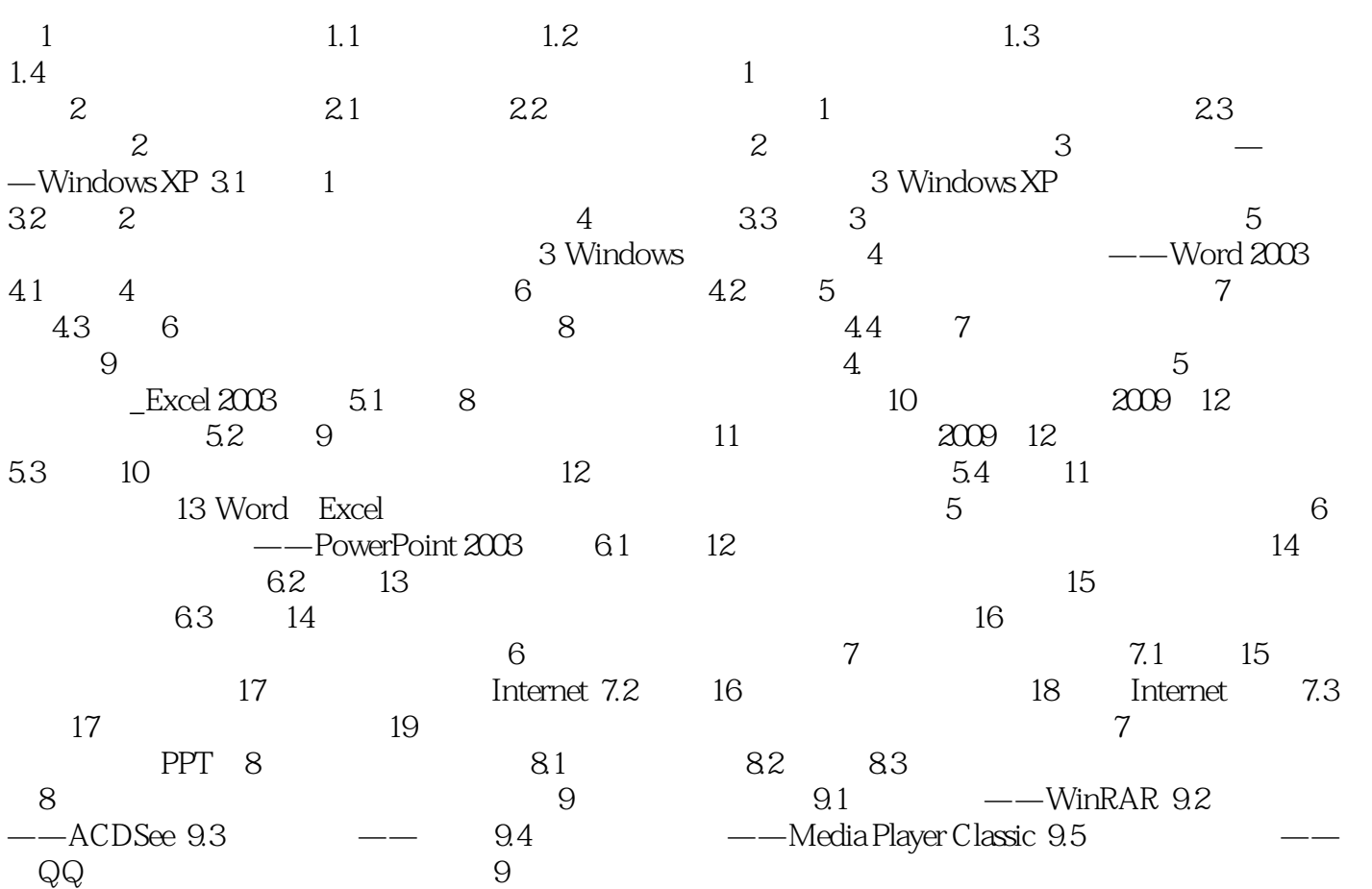

本站所提供下载的PDF图书仅提供预览和简介,请支持正版图书。

:www.tushu111.com